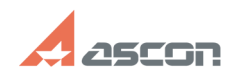

## **My license is already activated, bu[..] Consumer Constant Constant Of 27/27/2021 04:50:38**

## **FAQ Article Print**

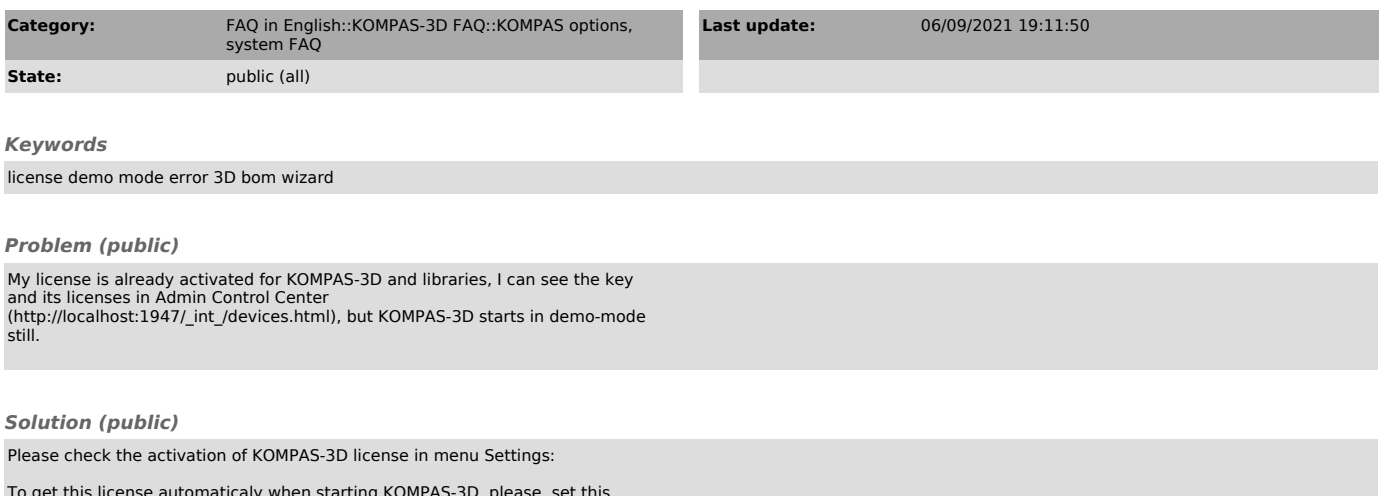

To get this license automaticaly when starting KOMPAS-3D, please, set this options in menu Settings->Parameters... at tab System\General\System Control: